# Java Pathfinder (JPF)

### all info from: <http://babelfish.arc.nasa.gov/trac/jpf>

Volker Stolz

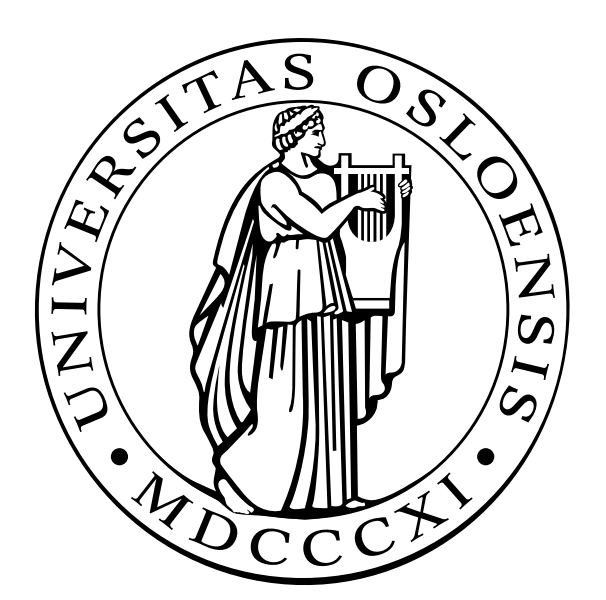

INF 2140 Parallel Programming Vår 2012

### JPF-*"the swiss army knife of Java verification"*

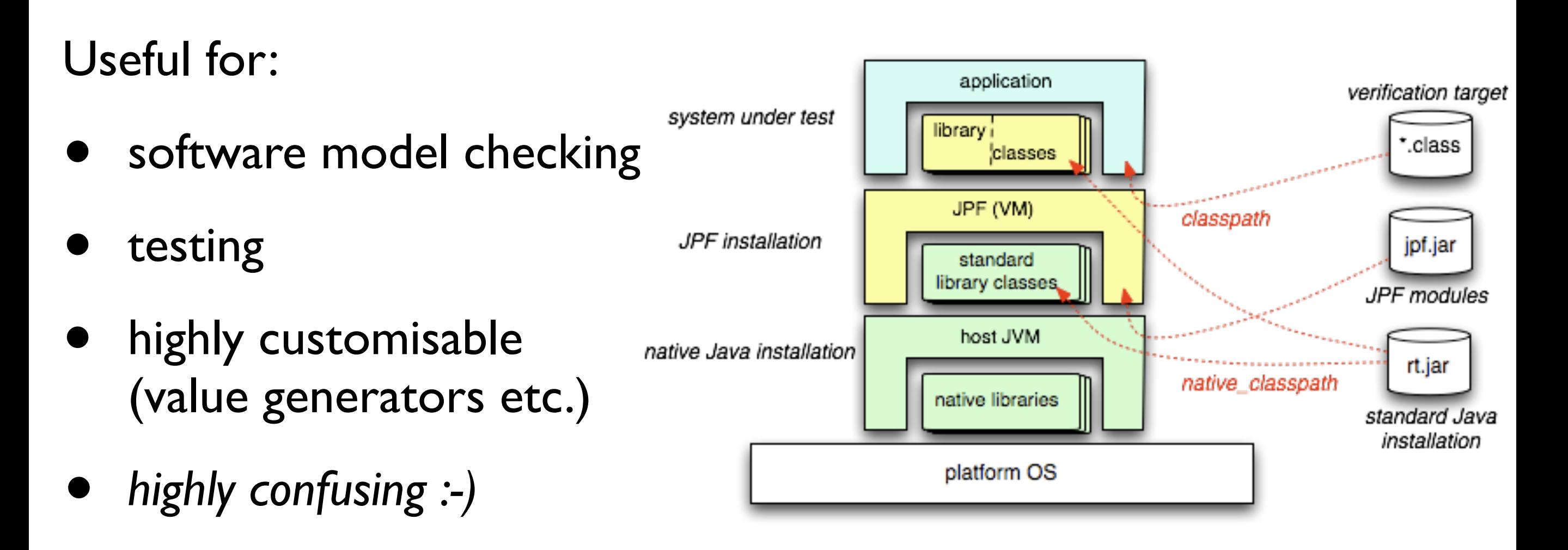

JPF: Java VM running on top of JVM

### Application Types

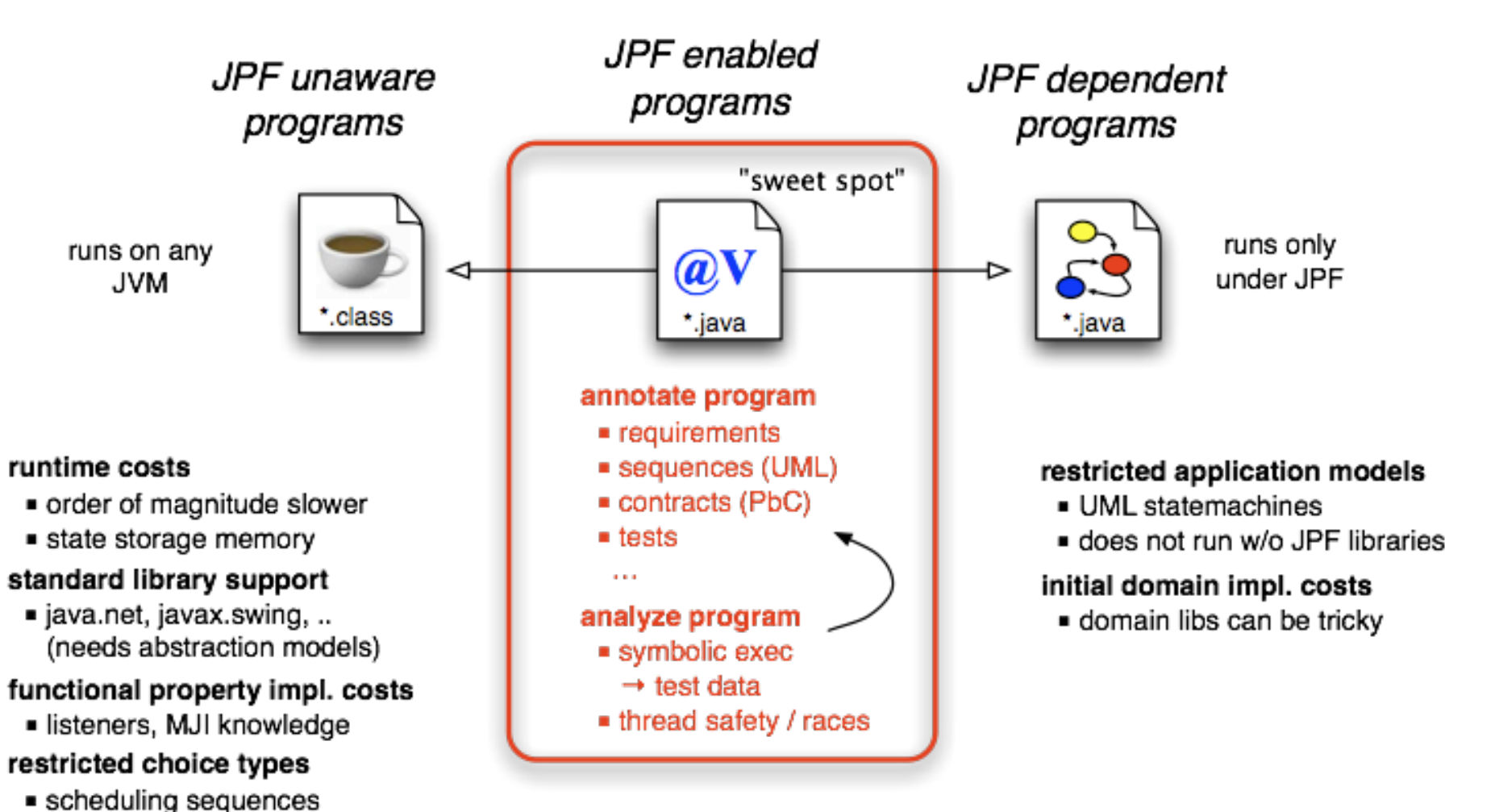

- 
- · java.util.Random

### non-functional properties

- · unhandled exceptions (incl. AssertionError)
- deadlocks
- $rac{1}{2}$  races

### improved inspection

- coverage statistics
- exact object counts
- execution costs

### low modeling costs

statemachine w/o layout hassle,..

### functional (domain) properties

· built-in into JPF libraries

### flexible state space

domain specific choices (e.g. UML "enabling events")

### runtime costs & library support

· usually not a problem, domain libs can control state space

constraints

### Race Detection

```
public class RaceCondition { 
   private static class Pair { 
    String x = "x";String y = "y"; public void update() { 
       x = x + y + x; } 
   } 
   private static class RC extends Thread 
    { 
     Pair p; 
     public void run() { 
       p.update(); 
     } 
 } 
                                                 public static void main(String[] args) 
                                                   throws Exception
                                              \{Pair p = new Pair();
                                                  RC rc1 = new RC();
                                                  RC rc2 = new RC();
                                                  rc1.p = p;rc2.p = p; rc1.start(); 
                                                   rc2.start(); 
                                                   rc1.join(); 
                                                   rc2.join(); 
                                                   System.out.println("x: " + p.x); 
                                               } 
                                              }
```
*D.Bushnell/JPF Workshop 2008*

### Deadlock Detection

```
public class MyRaceCondition { 
   private static class Pair { 
    String x = "x";String y = "y";String z = ""; public void update() { 
      x = x + y + x; }} 
   private static class RC1 extends Thread { 
     Pair p;
```

```
 public void run() { 
   synchronized (p.x) { 
     synchronized (p.y) { 
       p.update(); 
     }}}}
```

```
 private static class RC2 extends Thread { 
   Pair p;
```

```
 public void run() { 
   synchronized (p.y) { 
     synchronized (p.x) { 
        p.update(); 
     }}}}
```

```
public static void main(String[] args) 
   throws Exception 
{ 
  Pair p = new Pair();
  RC1 rc1 = new RC1();
  RC2 rc2 = new RC2();
  rc1.p = p;rc2.p = p; rc1.start(); 
   rc2.start(); 
   rc1.join(); 
   rc2.join(); 
   System.out.println("x: " + p.x); 
   }}
```
*D.Bushnell/JPF Workshop 2008*

### Verification with Data (1)

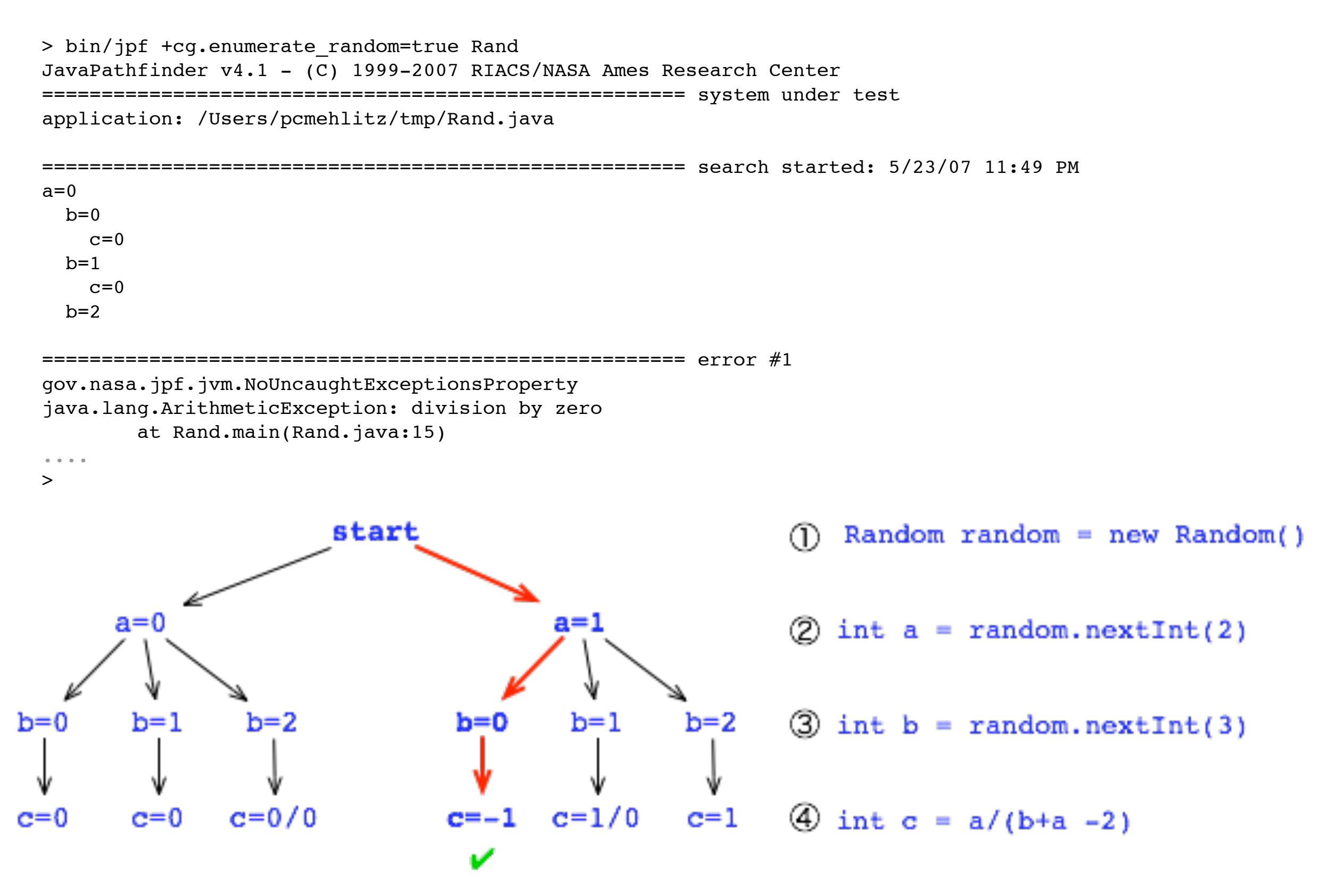

## Verification with Data (2)

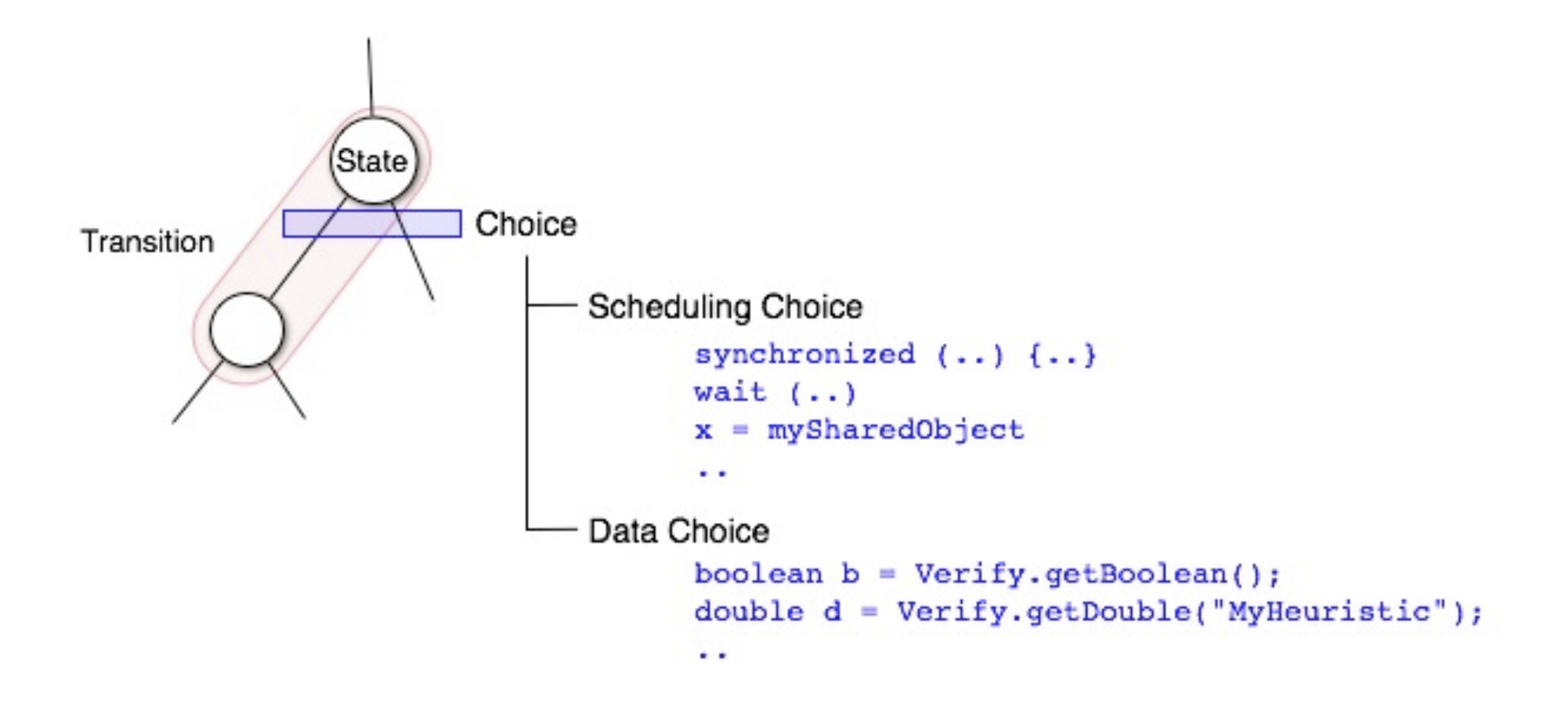

### Verification with Data (3)

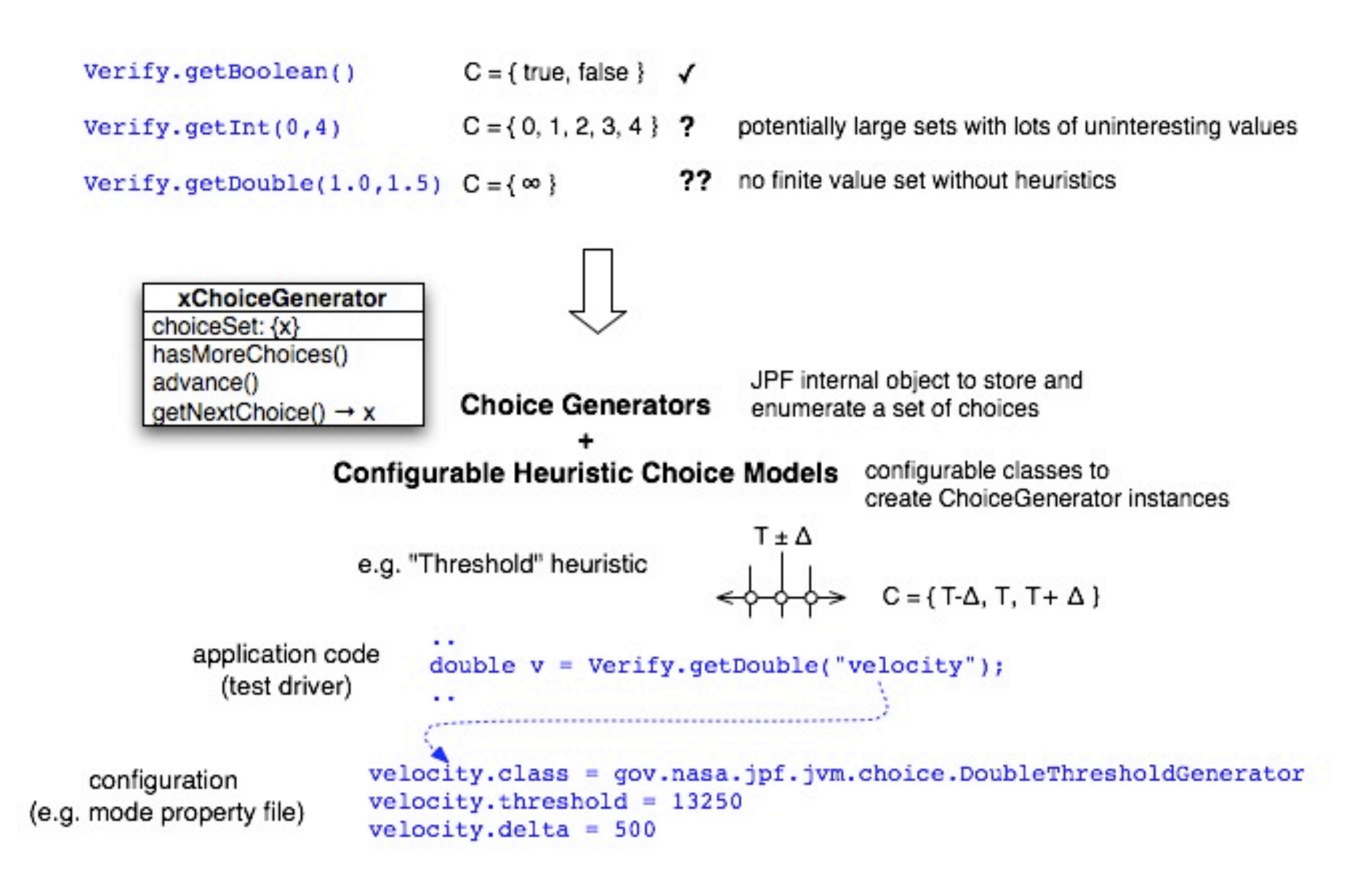

## JPF Limitations

- "Usual" state space explosion problem ⇒ use partial-order-reduction modul
- Some assembly requiredf. N assembly reff:<br>Try it out yourself: Some assembly yourself.<br>Try it out yourself.<br><http://babelfish.arc.nasa.gov/trac/jpf> Try it our rasa.gov <sub>trn</sub>. 1babelTIS 11g, GUIs like AWT/SWING *T*orkaround:
- Run JPF on simplified program: "model" or units